## Purpose

Command TRACKS sets the number of tracks to be used for a data file.

Input Data (free format)

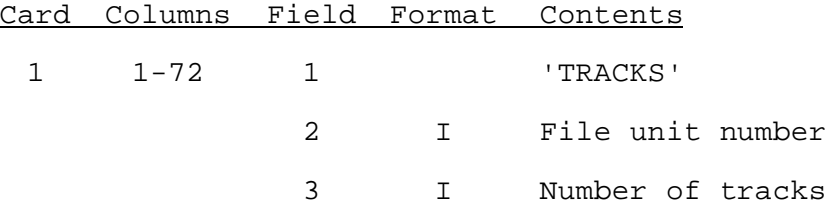